## **Inhaltsverzeichnis**

## **I Einführung 1**

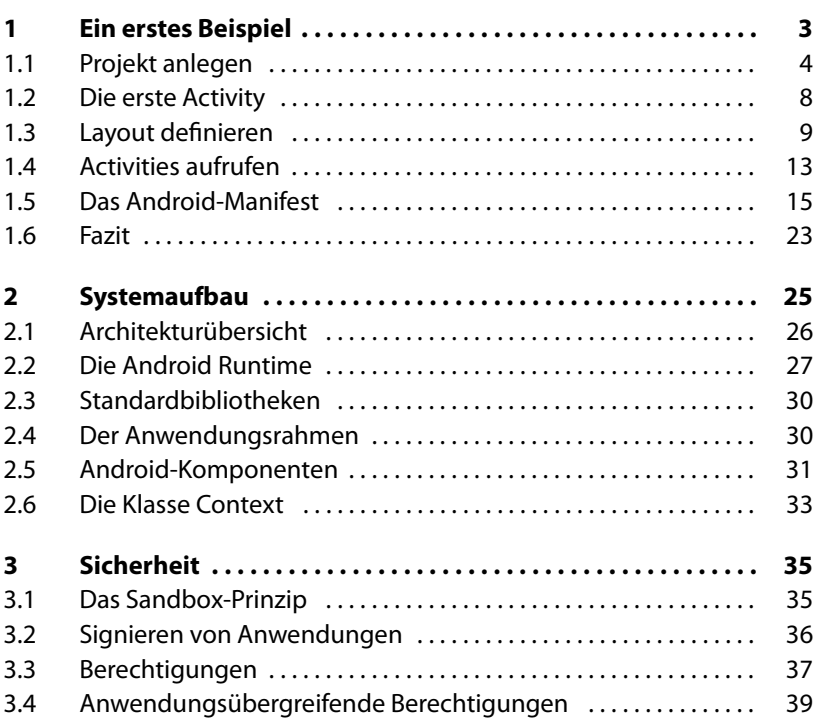

## **II Android in der Praxis 41**

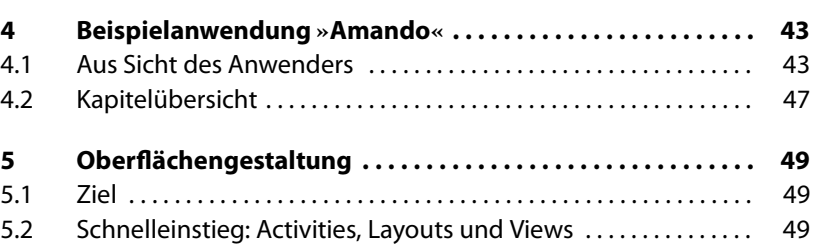

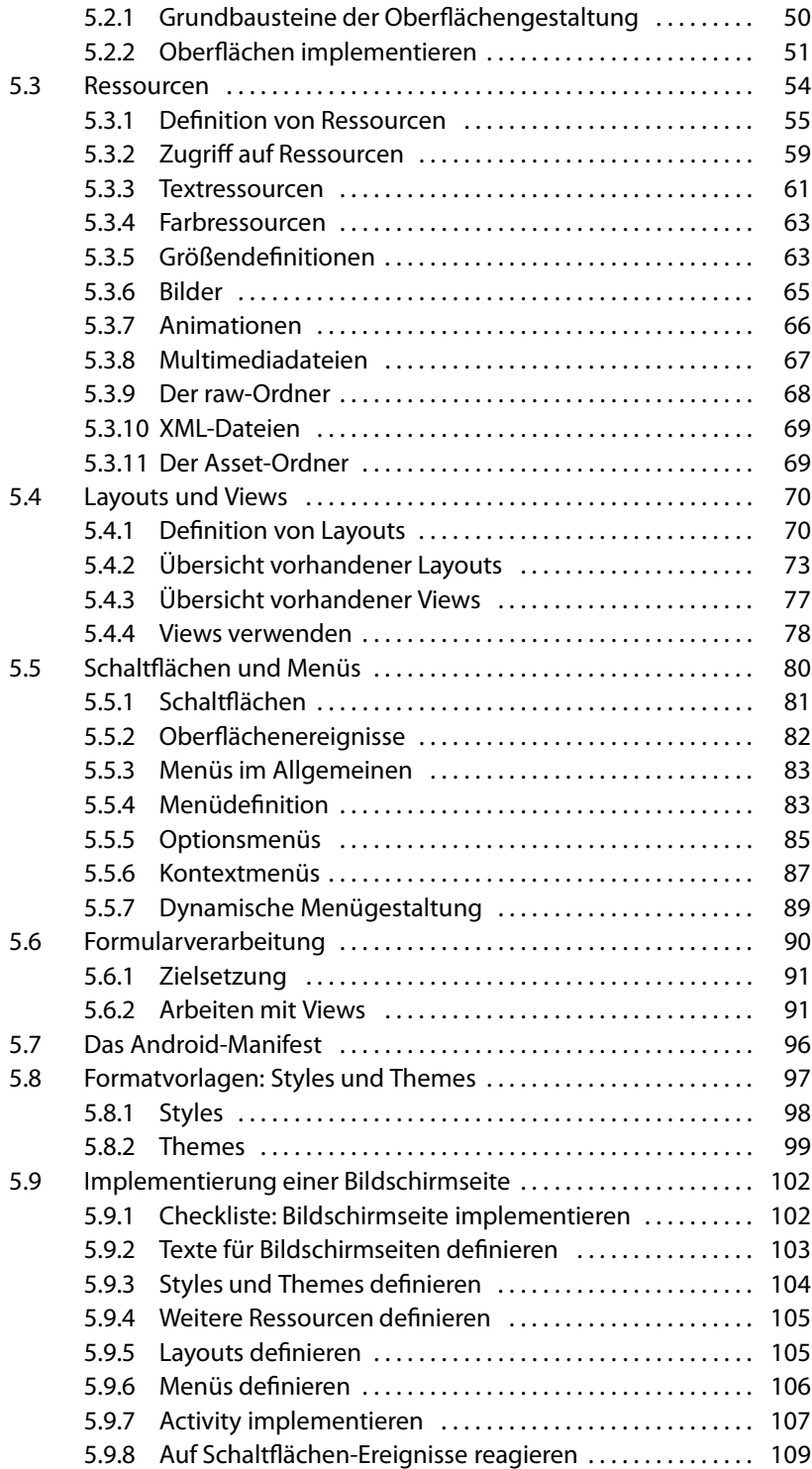

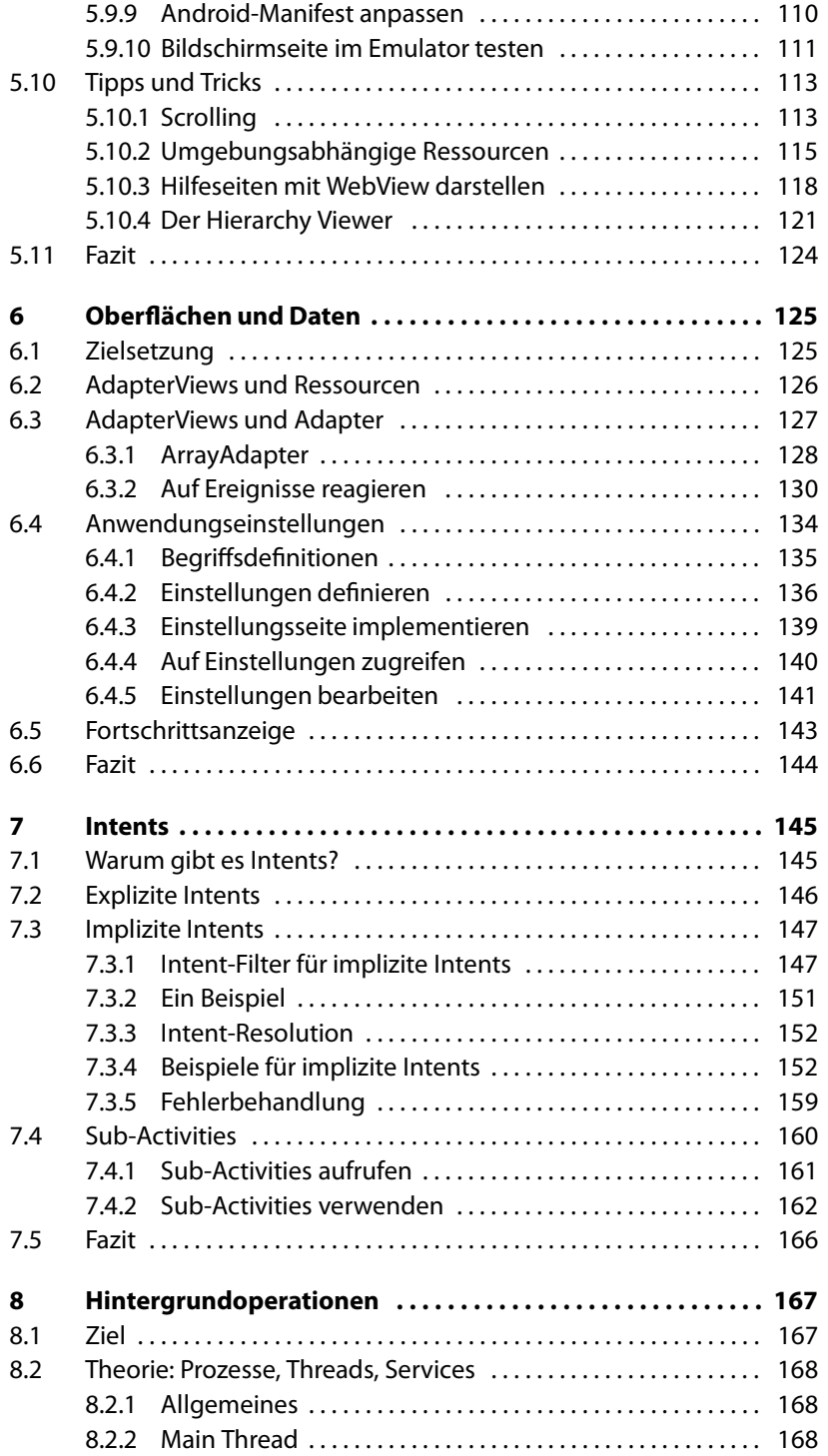

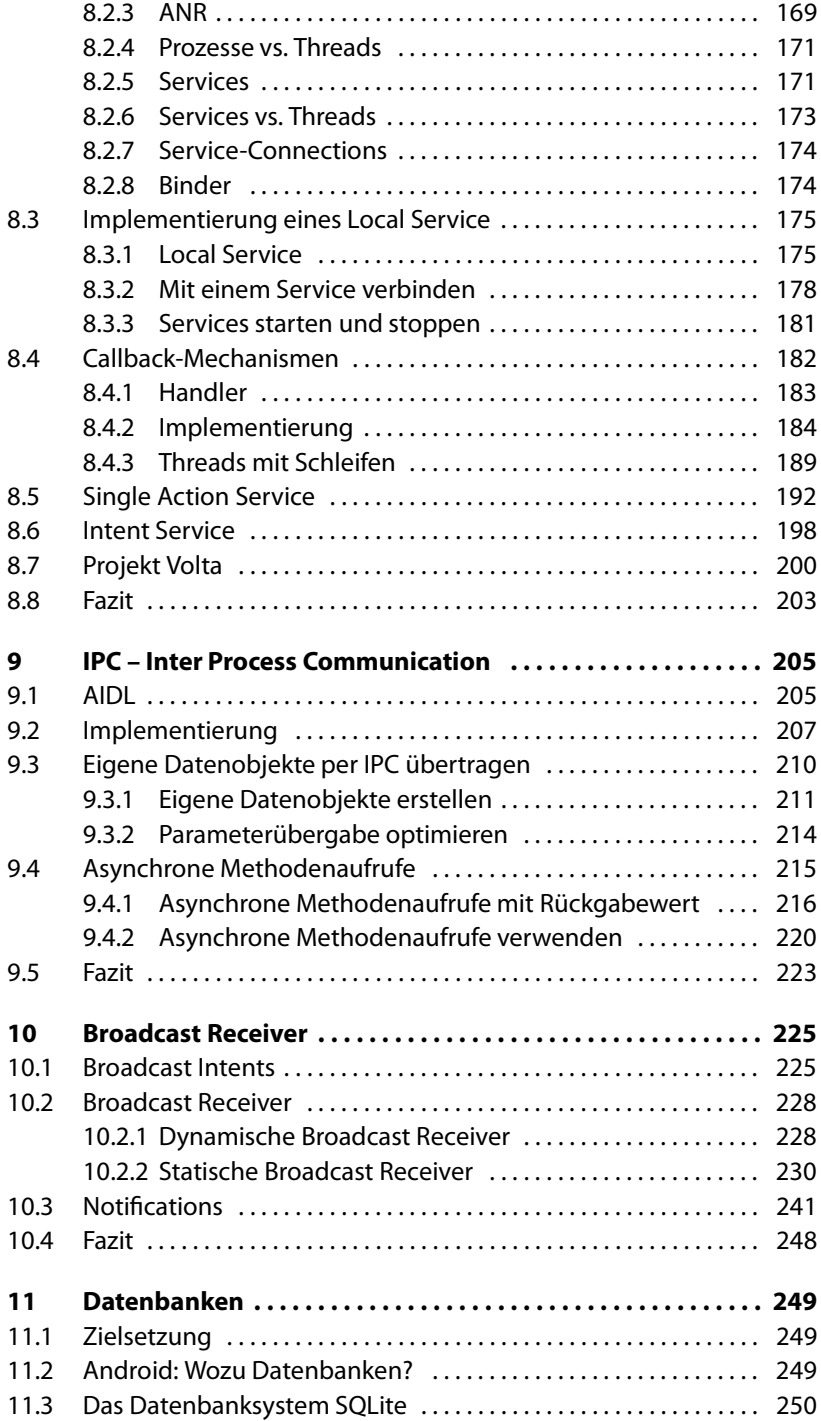

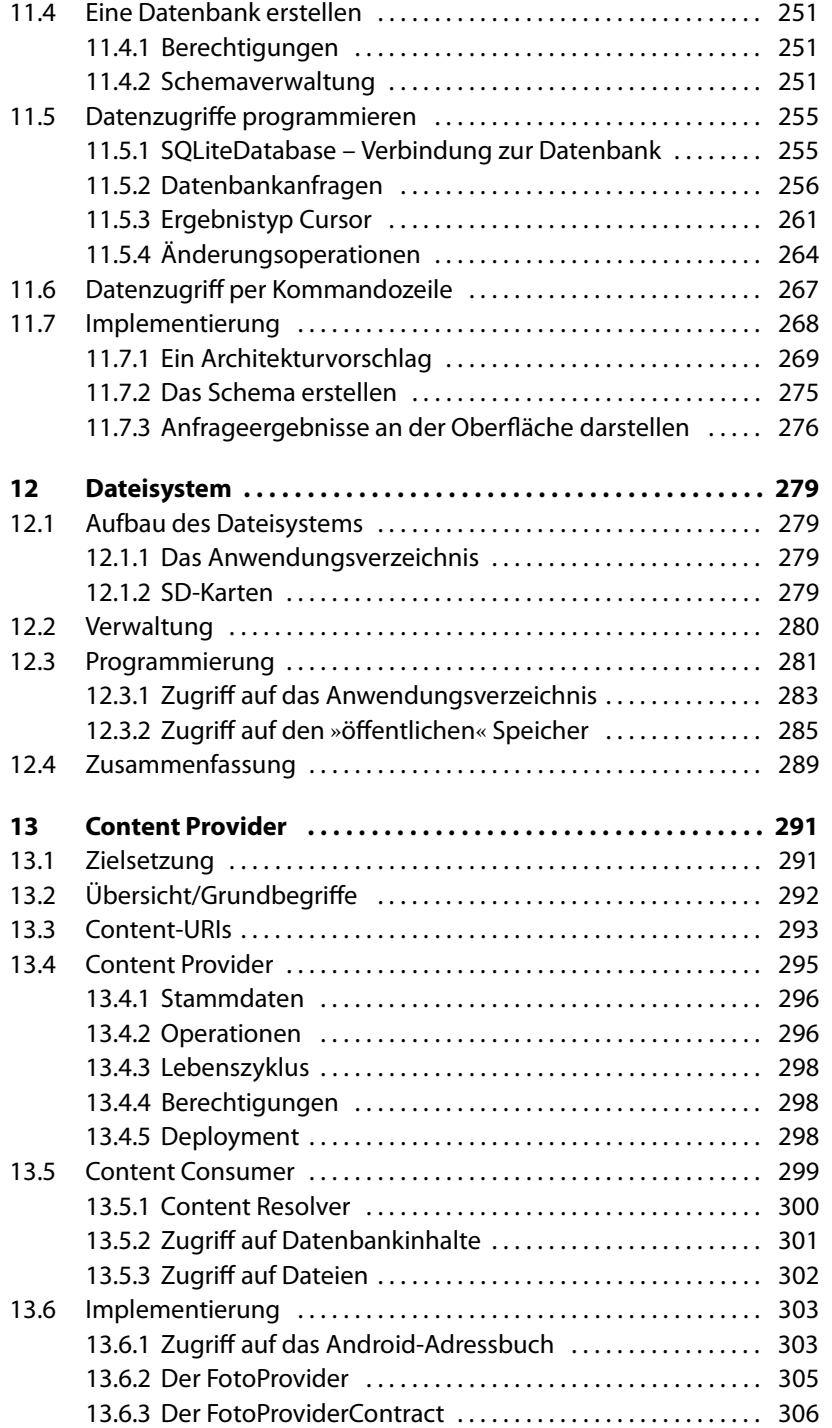

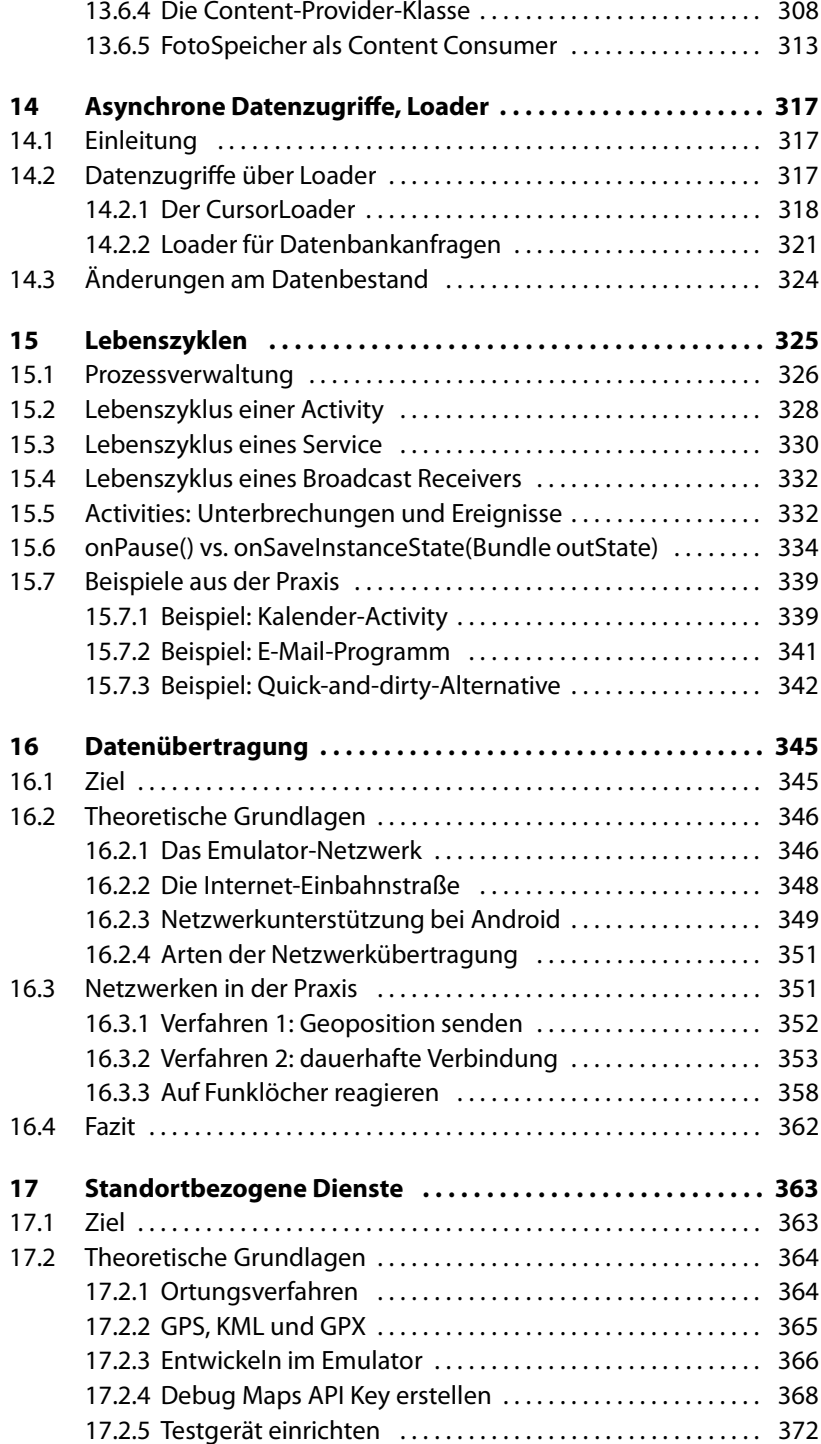

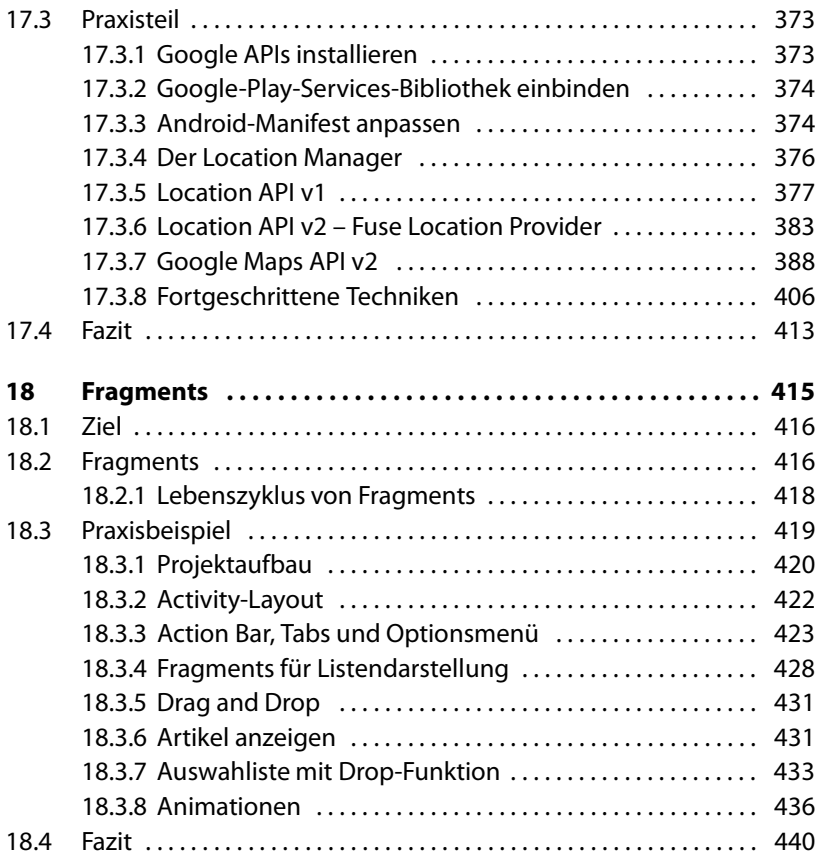

## **III Weiterführende Themen 441**

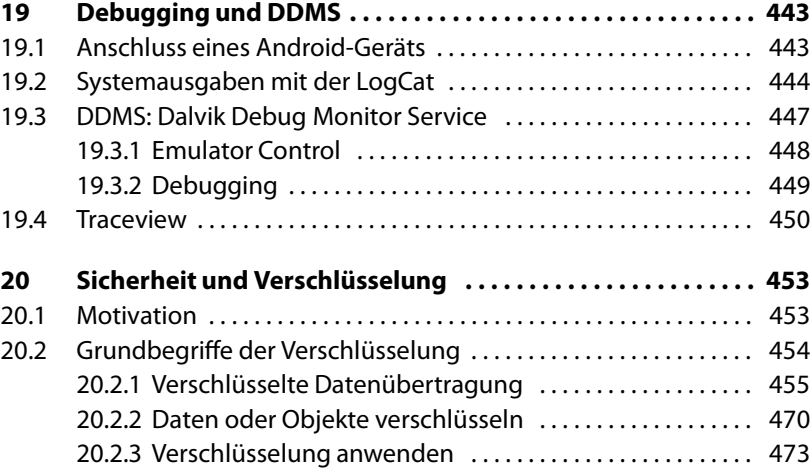

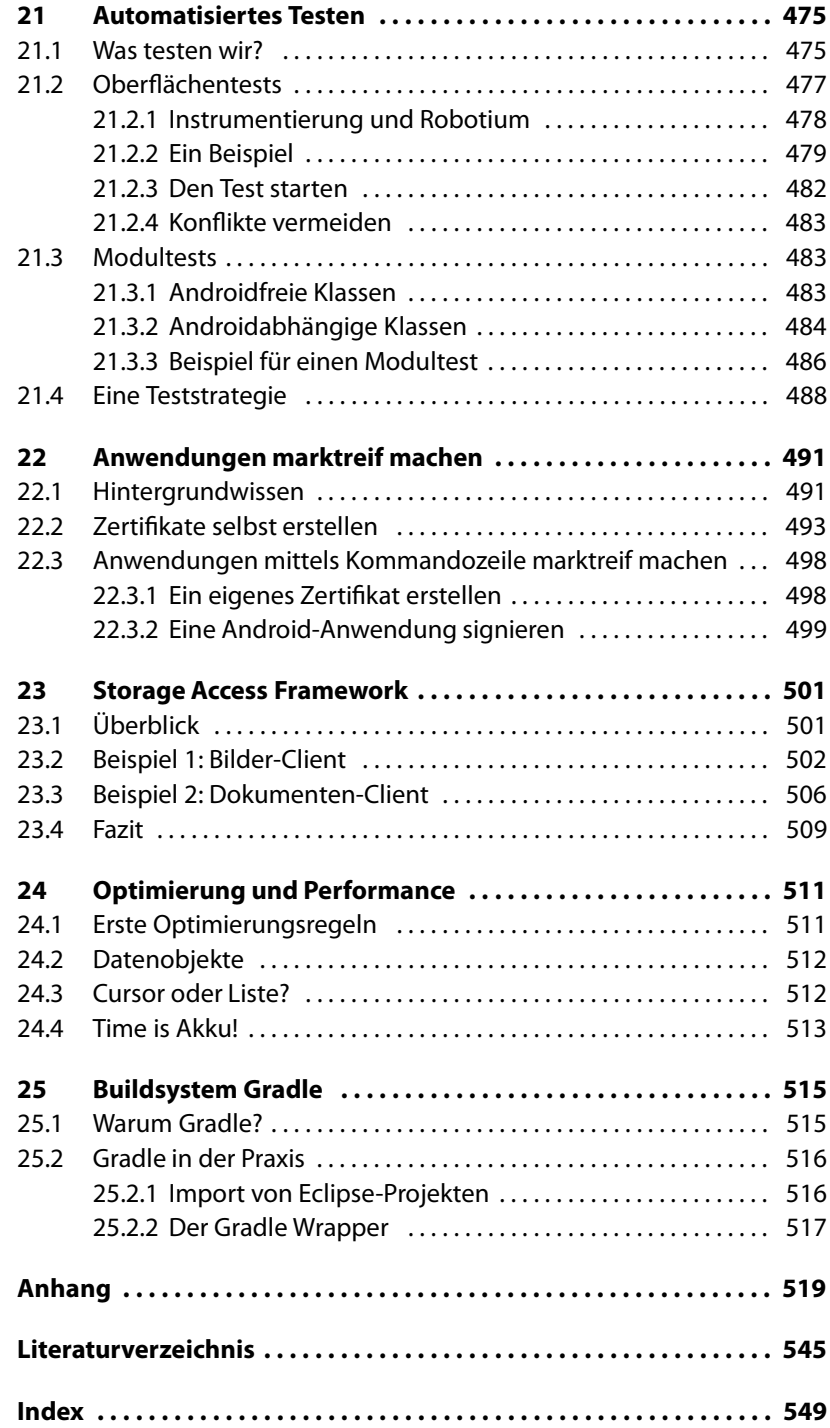